# GARMIN GPS jetzt mit Topo Deutschland Light

Die neuen eTrex 20 und eTrex 30 erhalten eine topografische Karten-Grundausstattung (eine von acht Regionen Deutschlands nach Wahl). Die Kartenregion kann nach der Registrierung des Geräts auf myGARMIN ganz einfach per Download auf das Gerät übertragen werden. Bei der Topo Deutschland Light handelt es sich um eine vereinfachte Version der bekannten Topo Deutschland 2010. Auch die Topo Deutschland Light ist voll routingfähig und bildet das gesamten Wegenetz inklusive kleiner Forst- und Fusswege ab. Im Unterschied zu Ihrem großen Bruder weist die Karte eine einfachere Darstellung der Oberflächen auf, enthält keine markierten Wanderwege und Fahrradrouten und zeigt deutlich weniger Points of Interests. Das aufgeräumte Kartendesign macht den Einstieg gerade für GPS-Neulinge sehr einfach.

# Topo Deutschland Light

Die Topo Deutschland Light ist eine digitale topografische Karte für GARMIN GPS-Geräte. Deutschland wird bei diesem Kartenproduckt in 8 Regionen aufgeteilt. Die Regionen stehen einzeln zum Download zu Verfügung. Bei der Karte handelt es sich um eine vereinfachte Version der bekannten GARMIN Karte Topo Deutschland 2010.

#### **Kartenmerkmale der Topo Deutschland Light:**

- o Digitale Vektorkarte für GARMIN GPS-Geräte
- o Basismaßstab 1:25.000
- o Detailliertes digitales Höhenmodell ermöglicht die Darstellung von genauen Höhenprofilen
- o Höhenlinien im Abstand von 200 m
- o Vereinfachte Geländedarstellung mit Informationen zu Gewässern, Bergen, Wäldern, Frei- und Siedlungsflächen
- o Detailliertes Wegenetz, das neben Hauptverkehrsstraßen auch kleine Wege und Pfade beinhaltet
- o Die Karte ist auf dem gesamten enthaltenen Wegenetz routingfähig
- o Suchbare Kartenelemente als POIs wie Orte, Berge und Seen in vielen touristischen Regionen auch mit touristischen POIs

Die Karte kann einfach auf das GARMIN GPS-Gerät übertragen werden und von dort auch zusammen mit der kostenfreien Planungssoftware BaseCamp zur Tourenplanung an PC und MAC verwendet werden.

# So einfach geht es

**So einfach kommt die Topo Deutschland Light auf Ihr GPS-Gerät.**

- 1. GPS-Gerät unter www.myGARMIN.com registrieren
- 2. Nach Abschluss der Registrierung die Topo Deutschland Light "einlösen"
- 3. Eine (1) gewünschte Region auswählen und herunterladen
- 4. Fertig

**Minimalanforderungen:** Windows® XP SP2 oder Mac® OS X 10.4, 1GB RAM, 24 Bit Farbmonitor 1024x768, USB Anschluss, Breitband Internetanschluss empfohlen

### Kostenfreie Testversion

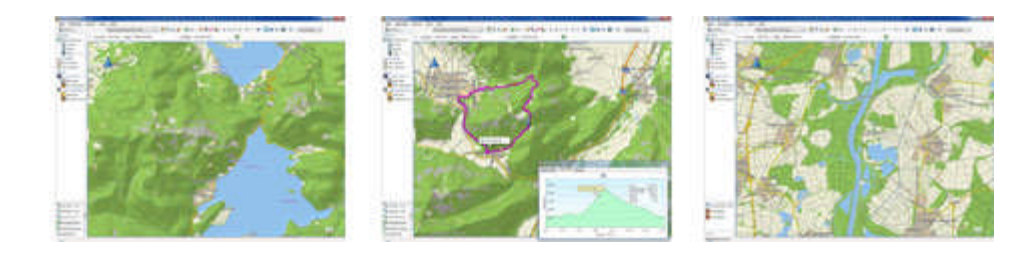

# Inhalte Topo Deutschland Light

Die Topo Deutschland Light ist eine digitale topografische Karte für GARMIN GPS-Geräte. Deutschland wird bei diesem Kartenproduckt in 8 Regionen aufgeteilt. Die Regionen stehen einzeln zum Download zu Verfügung.

#### **Kartenmerkmale der Topo Deutschland Light:**

- o Dititale Vektorkarte für GARMIN GPS-Geräte
- o Basismaßstab 1:25.000
- o Detailliertes digitales Höhenmodell ermöglicht die Darstellung von genauen Höhenprofilen
- o Höhenlinien im Abstand von 200 m
- o Vereinfachte Geländedarstellung mit Informationen zu Gewässern, Bergen, Wäldern, Frei- und Siedlungsflächen
- o Detailliertes Wegenetz, das neben Hauptverkehrsstraßen auch kleine Wege und Pfade beinhaltet
- o Die Karte ist auf dem gesamten enthaltenen Wegenetz routingfähig
- o Suchbare Kartenelemente als POIs wie Orte, Berge und Seen in vielen touristischen Regionen auch mit touristischen POIs

Die Karte kann einfach auf das GARMIN GPS-Gerät übertragen werden und von dort auch zusammen mit der kostenfreien Planungssoftware BaseCamp zur Tourenplanung an PC und MAC verwendet werden.

#### **Die Topo Deutschland Light ist in 8 Regionen unterteilt**

- o Bayern
- o Baden-Württemberg
- o Hessen + Rheinland Pfalz + Saarland
- o Sachsen + Thüringen
- o Brandenburg + Sachsen Anhalt + Berlin
- o Mecklenburg-Vorpommern + Schleswig-Holstein + Hamburg
- o Bremen + Niedersachsen
- o Nordrhein-Westfalen

### Routing auf dem gesamten enthaltenen Wegenetz

Die Topo Deutschland Light ist auf dem gesamten enthaltenen Wegenetz routingfähig. Das Routing erleichtert das Erstellen von Freizeittouren durch das automatische Anpassen der Route auf die Wege der Karte. In der Regel lässt sich so mit einem Zielpunkt und weniger Zwischenziele die gewünschte Route ganz einfach erstellen. Beim Radfahren sind besonders die Abbiegehinweise hilfreich, die unterwegs frühzeitig den weiteren Wegeverlauf zeigen.

Außerdem errechnet das System auf Grundlage der Kartendaten umgehend ein Höhenprofil für die geplante Tour. So gibt es keine bösen Überraschungen durch z.B. steile Anstiege.

Das Routing steht sowohl zur Planung auf BaseCamp wie auch zur Zielführung und Planung auf GPS-Geräten zu Verfügung, vorausgesetzt, diese Funktion wird vom Gerät unterstützt.

Für die Navigation mit einem PKW im Straßenverkehr ist die Karte nicht konzipiert.

#### Einfach zu nutzen

Die Topo Deutschland wird ausschließlich als Download über das Benutzerkonto MyGARMIN für das Gerät angeboten. Der Download vereinfacht die Nutzung auf dem Outdoor Gerät, Sie können das Kartenmaterial sofort nach dem herunterladen nutzen. Dazu speichern Sie die Daten auf eine MicroSD/SD Karte oder auf dem internen Speicher Ihres Gerätes.

### Immer übersichtlich trotz maximaler Detaildichte

Die Topo Deutschland Light bietet jederzeit die optimale Übersicht bei maximaler Detaildichte.

Die moderne Vektortechnik der Karte bietet gegenüber klassischen Rasterkarten einen wesentlichen Vorteil, sie wird diese beim Hineinzoomen immer detaillierter und bleibt zugleich immer übersichtlich. Außerdem können einzelne Elemente der Karte jederzeit angeklickt werden und bieten dann weiterführende Informationen wie Wegenamen oder Art der Vegetation.

# Vergleich Informationsgehalt Topo Deutschland Light und Topo Deutschland 2010

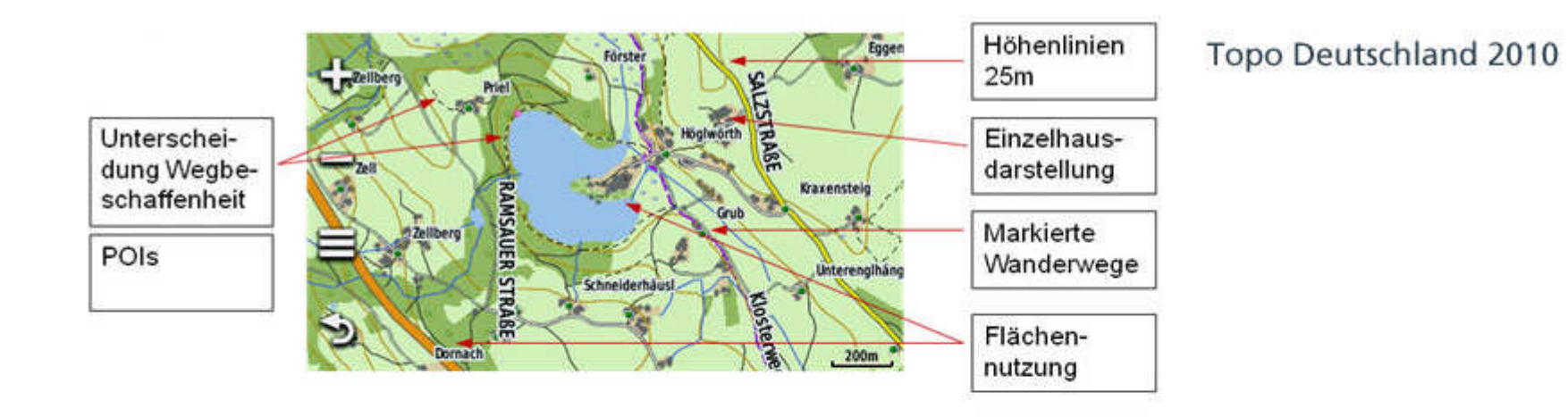

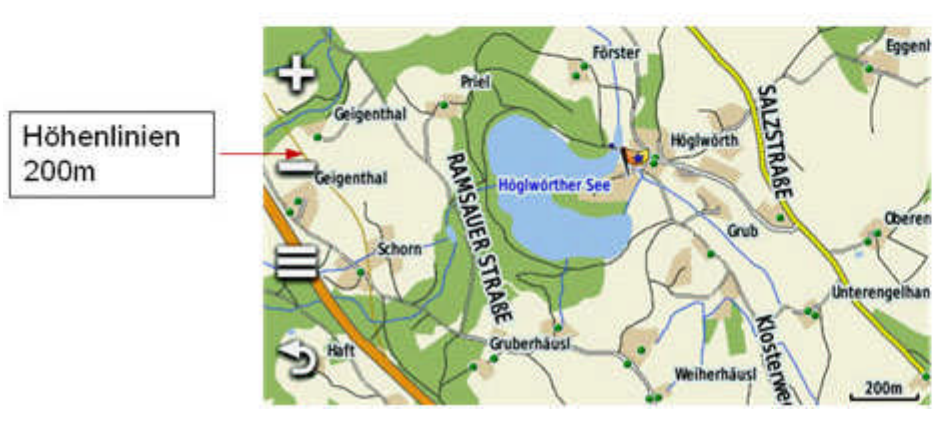

**Topo Deutschland Light** 

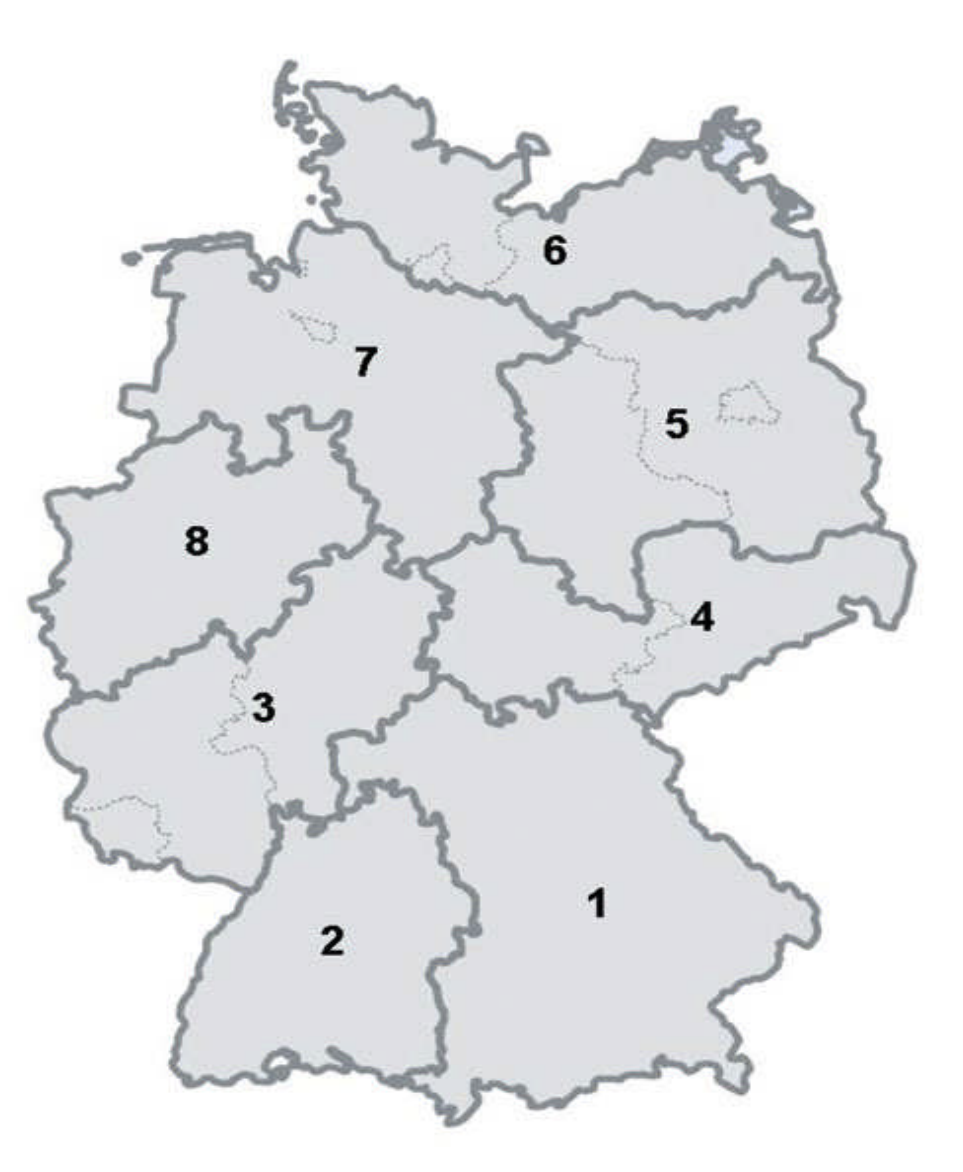

Abdeckung Topo Deutschland Light

#### Jetzt testen

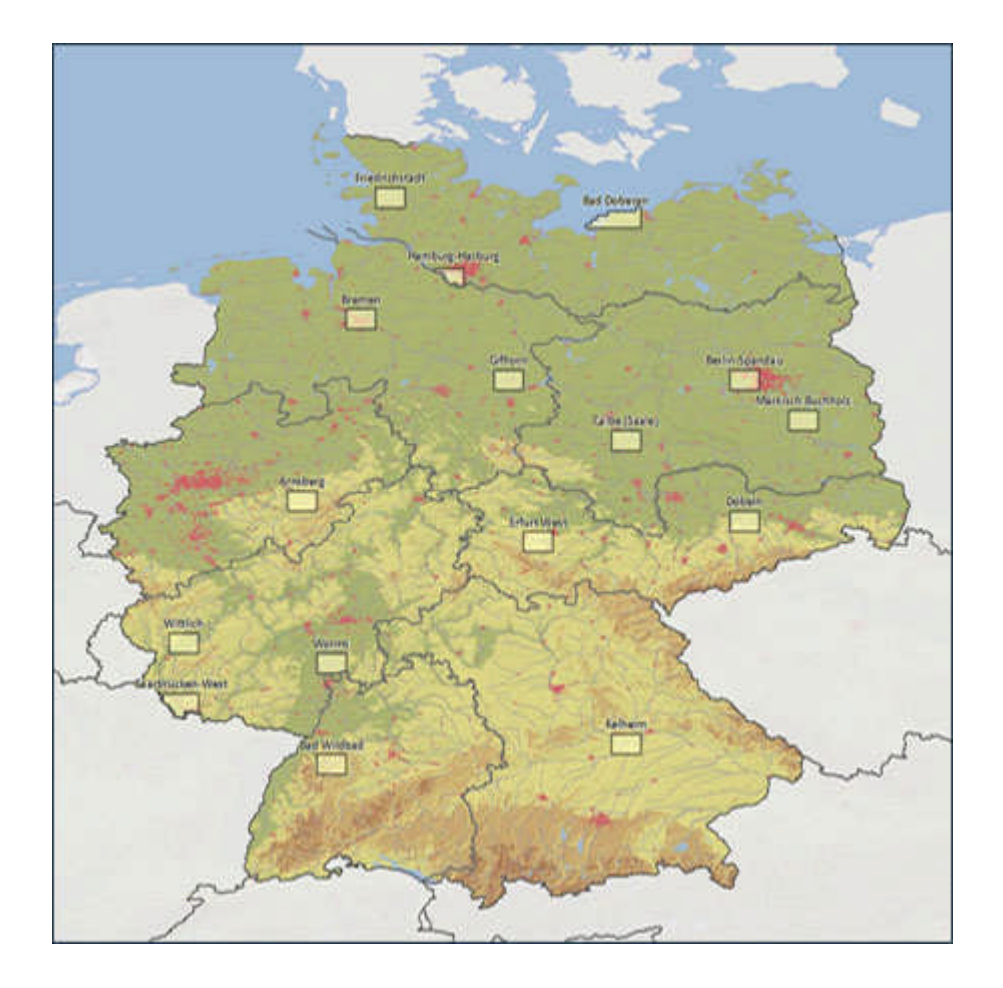

GARMIN bietet kostenfrei 16 Freizeit- und Wanderkartenausschnitte zum Testen der Topo Deutschland Light auf Ihrem GARMIN GPS Gerät. Überzeugen Sie sich selbst von der Routingfähigkeit der Karte auf dem gesamten enthaltenen Wegenetz. Die Ausschnitte der Freizeit- und Wanderkarten im Maßstab 1:25.000 stammen aus der Topo Deutschland Light und basieren auf amtlichem Kartenmaterial des Bundesamtes für Kartografie und Geodäsie.

# **Abdeckung:**

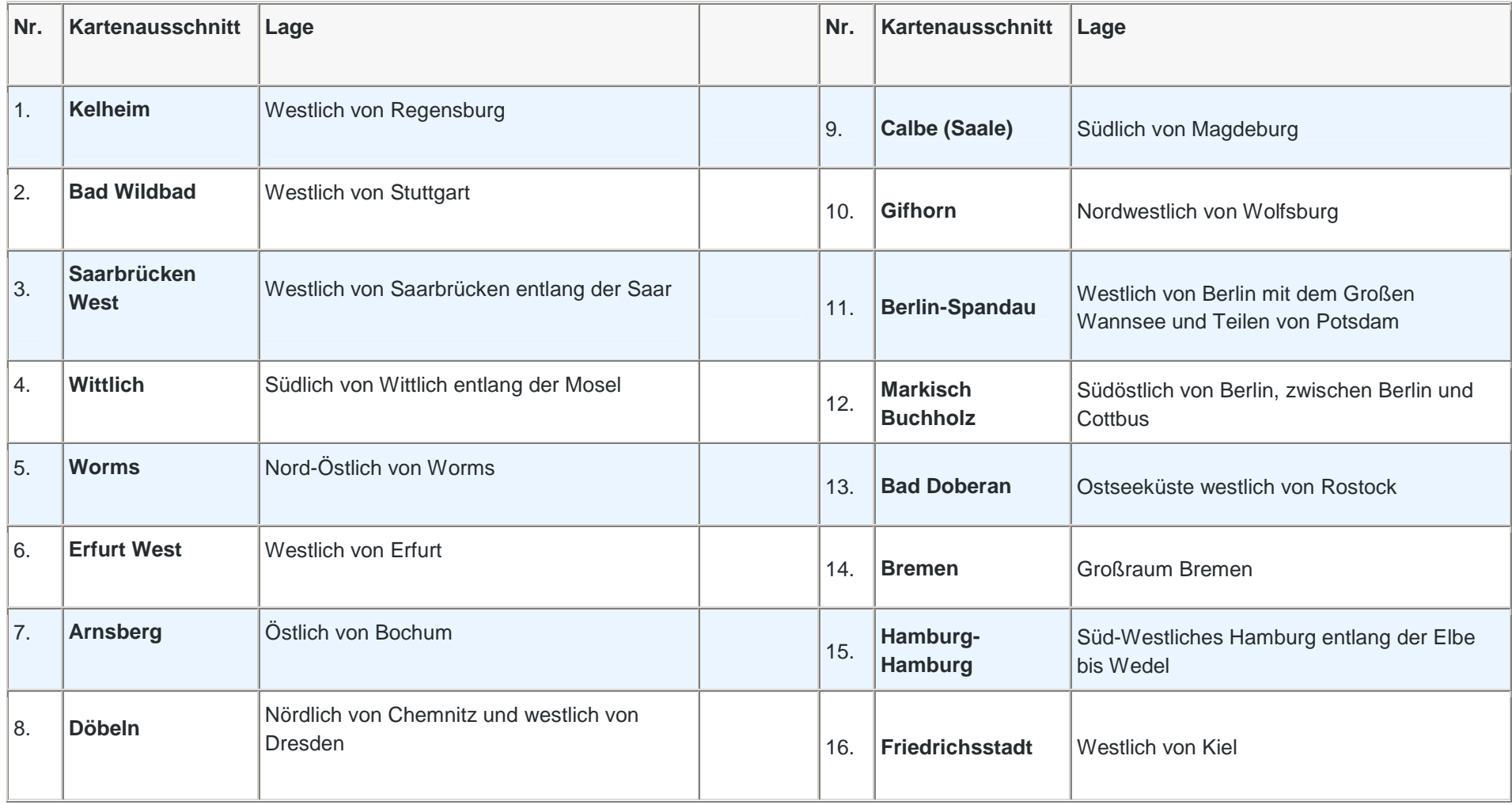

# **Installationsanleitung:**

- 1. Erstellen Sie ein Verzeichnis/Ordner mit dem Namen "GARMIN" auf Ihrer SD-Karte
- 2. Laden Sie die ZIP-Datei herunter
- 3. Entpacken Sie die "gmapsupp.zip" auf das Zielverzeichnis den Ordner "GARMIN", den sie bereits auf Ihrer SD Karte angelegt haben.
- 4. In dem Verzeichnis finden Sie jetzt die Datei "gmapsupp.img"

# **Hinweis:**

Zu diesem Test *auf keinen Fall vorbespielte GARMIN microSD/SD Karten verwenden*. Diese werden beim Installieren der Kartendaten überschrieben. Sie können nun die ausgewählten Regionen der Topo Deutschland Light, z.B. Berlin-Spandau, auf Ihrem GARMIN GPS Gerät anzeigen lassen.